# Uso de Realidade Aumentada no Ensino de Palavras da Língua Inglesa

 $C$ ésar E. B. Júnior<sup>1</sup>, Márcio A. Duarte<sup>1</sup>

<sup>1</sup>Universidade Federal de Goiás - Campus Catalão (UFG) Av. Dr. Lamartine Pinto de Avelar, 1120 - Setor Universitário CEP 75705-220 – Catalão – GO – Brasil

{cesar.tiu,marcioaduarte}@gmail.com

*Abstract. Computer science is present in the teaching methods of today. However, it has not been utilized in order to promote greater interaction between student and teacher and among students themselves, to avoid tedious lessons and unflattering. One way to make lessons more interactive is to use the multimedia features, like Virtual Reality and Augmented Reality. The purpose of this paper is to illustrate how the use of these resources can assist in teaching English, where markers are filmed by a webcam and through their combinations form words in English and later a virtual object for this word is displayed on the screen computer inside the user's environment.*

*Resumo. A Informática está presente nos métodos de ensino dos dias atuais. Porém, a mesma não vem sendo utilizada de forma a promover maior interatividade entre aluno e professor e entre os próprios alunos, a fim de evitar aulas monótonas e desmotivadoras. Uma das formas de tornar as aulas mais interativas é utilizar recursos da multimídia, como a Realidade Virtual e a Realidade Aumentada. O propósito deste artigo é ilustrar como a utilização destes recursos pode auxiliar no ensino da Língua Inglesa, onde marcadores são filmados por meio de uma webcam e através de suas combinações formam palavras em inglês e posteriormente um objeto virtual referente a esta palavra é exibido na tela do computador dentro do próprio ambiente do usuário.*

#### 1. Introdução

A interatividade entre aluno e professor e entre os próprios alunos está diretamente ligada com a motivação e aprendizado, pois em algumas disciplinas como Matemática, Língua Portuguesa, Língua Inglesa, Língua Espanhola e outras, o aluno, na maioria das vezes, exerce somente a função de expectador, tornando as aulas de tais disciplinas muitas vezes monótonas e desmotivadoras.

No exemplo das disciplinas de ensino de idiomas, quando uma ou mais pessoas se expressam em um idioma que não é o nativo, enfrentam-se dois problemas: conteúdo e forma. Por exemplo, em português, geralmente preocupa-se apenas com o que será dito (conteúdo). Já em um idioma estrangeiro deve-se preocupar (1<sup>o</sup>) com o que dizer (conteúdo) e (2<sup>o</sup>) com a maneira de como dizer (forma) [Ebelt, 2009].

Como o uso de computadores e *webcams* é comum hoje em dia, a Realidade Aumentada poderia desempenhar um papel importante no desenvolvimento de softwares educativos que auxiliassem no aprendizado em sala de aula.

No caso das disciplinas de idiomas, o professor poderia entregar marcadores ao aluno contendo as letras que ao serem combinadas poderiam formar uma palavra daquele idioma. Ao se formar tal palavra, uma *webcam* detectaria esta palavra e posteriormente um objeto virtual correspondente a ela seria exibido na tela do computador. Isto corresponde a técnicas de Realidade Virtual e Aumentada.

#### 2. Ensino Multimídia

A pressão em relação ao uso da informática se faz cada vez mais evidente em todas as áreas, e isso não é diferente na educação. A todo o momento os professores sentem que quem não for capaz de usar a informática como instrumental para o ensino-aprendizagem estará fora do mercado de trabalho.

Devido a esse fato, a multimídia, que é a utilização de várias mídias como textos, gráficos, sons, imagens, animação e simulação, combinados para se conseguir um determinado efeito, tem sido a grande promessa de uma nova revolução no ensino, pois é a que geralmente prende mais a atenção do aluno em relação a outras formas de ensinoaprendizagem, pois aumenta a interatividade entre os alunos e entre aluno e professor, aumentando também a motivação destes [Coscarelli, 1998].

Contudo, uma ideia já é ponto pacífico entre as pessoas que lidam com informática na educação: a informática, assim como qualquer outro instrumental que possa ser usado em situações de ensino-aprendizagem, depende do uso que se faz dela. Não se podem esperar milagres das novas tecnologias, pois o seu mau uso pode desviar a atenção do sujeito para aspectos de importância secundária [Coscarelli, 1998]. Não se pode esperar que o computador faça tudo sozinho, pois o mesmo não substitui o professor. Ele traz informações e recursos, cabe ao professor planejar a aplicação deles em sala de aula.

Os computadores podem encorajar uma aprendizagem multifacetada, isto é, criar oportunidades para que as ideias sejam consideradas a partir de múltiplas perspectivas. Eles também podem fornecer suporte para processos analíticos de pensamento. No entanto, esses dois papéis dependem de uma análise cuidadosa das tarefas, para que seja selecionada a ferramenta certa para um determinado aprendiz na realização de uma determinada tarefa [Coscarelli, 1998].

Espera-se, de qualquer pessoa que se propõe a desenvolver programas de multimídia educacional, que ela tenha um conceito bem desenvolvido de aprendizagem, o qual servirá de base para seu trabalho. O que normalmente se percebe é que os idealizadores desses programas têm uma ideia muito restrita de aprendizagem; o aprendiz é sempre visto como uma caixa vazia que precisa ser preenchida por alguém. Eles ainda parecem acreditar que as informações estão no software e que cabe ao aprendiz decorá-las [Coscarelli, 1998].

Pode ser que usar recursos de som e imagem torne as informações em algo mais digerível e compreensível, mas é importante lembrar que a multimídia não faz mágicas, não se pode esperar resultados não realistas dos sistemas interativos de aprendizagem.

## 3. Realidade Virtual

Várias são as definições sobre a realidade virtual, mas em geral, refere-se a uma experiência imersiva e interativa baseada em imagens gráficas 3D geradas em tempo real por computador, ou seja, é uma simulação gerada por computador, de um mundo real ou apenas imaginário. [Braga, 2004].

Seu início se deu com os simuladores de voo da Força Aérea dos Estados Unidos, construídos após a 2<sup>a</sup> Guerra Mundial. Em seguida surgiu na indústria de entretenimento. O termo Realidade Virtual (RV) surgiu nos anos 80 quando Jaron Lamier sentiu a necessidade de um termo para diferenciar simulações tradicionais dos mundos digitais que ele tentava criar [Braga, 2004].

A Realidade Virtual é uma técnica avançada de interface, na qual o usuário realiza imersão (estar dentro do ambiente), navegação e interação em um ambiente resumidamente tridimensional gerado pelo computador por intermédio de vias multissensoriais.

As interfaces baseadas em Realidade Virtual ocasionam como características, cinco fatores: imersiva, intensiva, interativa, ilustrativa e informativa. Os seus componentes são o usuário que faz parte de um mundo virtual gerado no computador, utilizandose das vias sensoriais de percepção e controle, a interface homem-máquina que é um ambiente virtual que serve para simular um ambiente real ou imaginário e o computador [Braga, 2004].

O avanço tecnológico na área de comunicação e informação ampliou a utilização da Realidade Virtual, possibilitando que outras áreas do conhecimento como entretenimento, saúde, negócios, treinamento e educação também se beneficiassem de sua utilização.

#### 3.1. Realidade Virtual e Educação

A Educação pode ser vista como um processo de descoberta, exploração e de observação, além de eterna construção do conhecimento. Diante disso, as características específicas da Realidade Virtual podem transformá-la num poderoso instrumento a serviço de todos que buscam a evolução da educação.

A Realidade Virtual em seu conjunto reúne especificidades e atributos que a tornam uma ferramenta ideal para as múltiplas situações e contextos de pesquisa e aprendizagem. Sendo assim, permite também a criação de ambientes onde a aprendizagem se realiza por etapas, sendo as barreiras entre as etapas facilmente colocadas ou removidas. À medida que se for caminhando acontece a familiarização dos conteúdos pelos usuários, assim como com rotina com os equipamentos, até se constatar que as capacidades exigidas estejam totalmente adquiridas e a informação que foi passada esteja adequadamente assimilada.

De acordo com Braga (2004) existem diversas razões para se usar a Realidade Virtual na educação. Dentre elas destacam-se:

- Maior motivação dos estudantes (usuários);
- O poder de ilustração da Realidade Virtual para alguns processos e objetos é muito maior do que outras mídias;
- Permite que as pessoas deficientes realizem tarefas que de outra forma não são possíveis;
- Dá oportunidades para experiências;
- Permite que o aprendiz desenvolva o trabalho no seu próprio ritmo;
- Não restringe o prosseguimento de experiências ao período da aula regular;

• Permite que haja interação, e desta forma estimula a participação ativa do estudante.

Todas essas razões demonstram as potencialidades da Realidade Virtual, mas apesar disso, não pode ser vista como uma fórmula milagrosa que irá alterar de forma definitiva o sistema de ensino. Ela estará sim a serviço de alunos e professores, que continuam tendo um papel fundamental de auxiliar os alunos em sua utilização, trabalhando de forma interativa com os mesmos e aprendendo com eles [Braga, 2004].

## 4. Realidade Aumentada

A Realidade Aumentada (RA) é uma particularização da Realidade Misturada, que consiste na sobreposição de objetos virtuais tridimensionais gerados por computador com um ambiente físico, realizada em tempo real, através de um dispositivo tecnológico e pode ser definida como uma tecnologia através da qual se incrementa ou aumenta a visão que um utilizador tem do mundo real com a adição de imagens virtuais, usando técnicas de visão por computador e de Computação Gráfica/Realidade Virtual, resultando na sobreposição de objetos virtuais com o mundo real [Kirner e Zorzal, 2005].

Além de permitir essa sobreposição de objetos virtuais no mundo real, a Realidade Aumentada também permite o manuseio desses objetos com as próprias mãos, possibilitando que o usuário tenha uma interação atrativa e motivadora com o ambiente.

Uma das formas mais simples de realizar uma aplicação de Realidade Aumentada, é a utilização de um microcomputador com uma *webcam* instalada, executando um software que, através de técnicas de visão computacional e processamento de imagens, mistura a cena do ambiente real, capturada pela webcam, com objetos virtuais gerados por computador. O software também cuida do posicionamento e interação dos objetos virtuais, dando a impressão ao usuário que o ambiente é único [Kirner e Zorzal, 2005].

## 4.1. O ARToolKit

O ARToolKit é uma biblioteca de programação para o desenvolvimento de aplicações de Realidade Aumentada. Esta biblioteca utiliza técnicas de visão computacional para calcular precisamente a posição de um dado conjunto de marcadores em relação à câmera [França, 2005]. O rastreamento óptico do marcador permite o ajuste de posição e orientação para realizar a renderização do objeto virtual, de modo que esse objeto pareça estar ligado ao marcador [Kirner, 2007].

## 4.2. Funcionamento do ARToolKit

Na primeira etapa, a imagem de vídeo é transformada em uma imagem binária baseada no valor do limite de intensidade. Depois, busca-se nesta imagem por regiões quadradas. Para cada quadrado, o desenho padrão dentro dele é capturado e comparado com alguns gabaritos pré-treinados. Se houver alguma similaridade, o ARToolKit considera que encontrou um dos marcadores de referência e usa o tamanho conhecido do quadrado, bem como a orientação do padrão encontrado, para calcular a posição real da câmera em relação à posição real do marcador. Se as coordenadas virtuais e reais da câmera forem as mesmas, o modelo de computação gráfica pode ser desenhado precisamente sobre o marcador real. A API OpenGL é usada para calcular as coordenadas virtuais da câmera e desenhar as imagens virtuais [França, 2005]. Este procedimento está ilustrado na Figura 1.

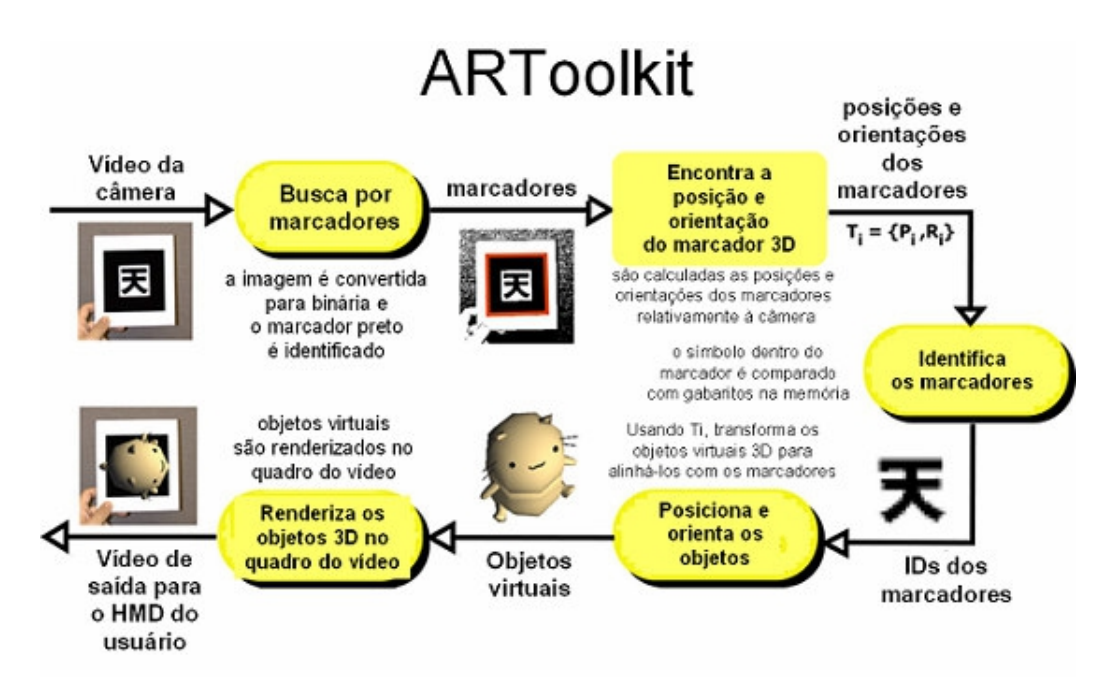

**Figura 1. Funcionamento do ARToolKit [Faria, 2009].**

# 4.3. Realidade Aumentada e ARToolKit

O desenvolvimento de aplicações de Realidade Aumentada com o ARToolKit requer duas etapas: primeiro, é necessário escrever a aplicação e, depois, treinar as rotinas de processamento de imagens sobre os marcadores do mundo real que serão usadas na aplicação [França, 2005]. De acordo com França (2005) para escrever aplicações com o ARToolKit, deve-se seguir os seguintes passos:

- Passo um: Inicializar o caminho dos parâmetros de vídeo, ler os arquivos de padrões de marcadores e ler os parâmetros de câmera.
- Passo dois: Capturar um quadro da entrada de vídeo.
- Passo três: Detectar os marcadores e reconhecer os padrões no quadro capturado da entrada de vídeo.
- Passo quatro: Calcular a transformação da câmera em relação aos padrões detectados.
- Passo cinco: Desenhar os objetos virtuais nos padrões detectados.
- Passo seis: Fechar a entrada de vídeo.

Os passos dois até o cinco são repetidos continuamente até que a aplicação termine, já os passos um e seis são executados, respectivamente, apenas na inicialização e na finalização da aplicação. Além destes passos, a aplicação pode precisar responder ao mouse, ao teclado ou a outros eventos específicos da aplicação [França, 2005].

# 5. Utilização do Software Educativo

Com o uso de uma *webcam* e do software, a interação entre o aluno e o computador será feita através da utilização de marcadores da seguinte forma:

• O professor entrega marcadores embaralhados ao aluno contendo as letras que, ao serem combinados, formarão uma palavra da Língua Inglesa;

- Após formar tal palavra, o aluno coloca todos os marcadores diante da *webcam*;
- Caso a palavra esteja correta, um objeto virtual, que foi modelado no Blender<sup>1</sup> e exportado para VRML<sup>2</sup>, correspondente a ela será exibido na tela do computador.

Por exemplo, as letras A, B, E, L e T, cada uma em um marcador, são entregues ao aluno. Este, por sua vez combina as letras e forma a palavra TABLE. Depois o aluno coloca os três marcadores diante da *webcam* e aparece uma mesa na tela do computador como mostrado na Figura 2.

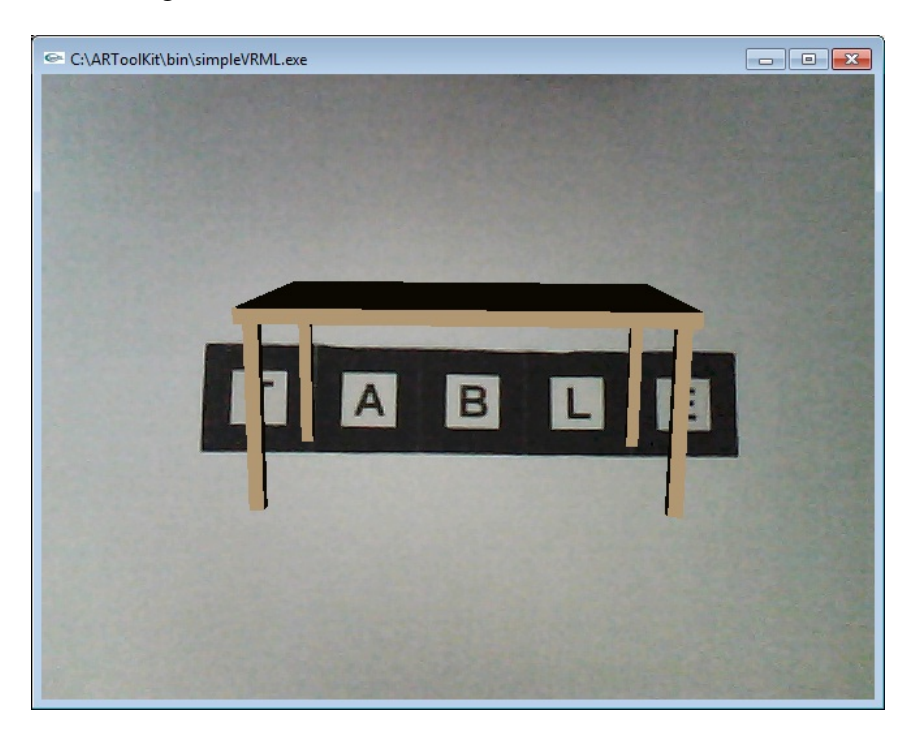

**Figura 2. Funcionamento do** *Software* **Educativo**

#### 6. Conclusões e Trabalhos Futuros

Com a utilização da Realidade Aumentada, as aulas seriam mais interativas, podendo fazer com que houvesse um interesse maior dos alunos nas disciplinas e consequentemente um desempenho melhor.

No entanto, para que os objetos virtuais façam parte do ambiente real e sejam manuseados, deve-se utilizar um software com capacidade de visão do ambiente real e de posicionamento dos objetos virtuais, além de acionar dispositivos tecnológicos apropriados para Realidade Aumentada. Neste caso, está sendo utilizado o ARToolkit.

Desta forma, é bastante promissora a utilização de Realidade Aumentada para o desenvolvimento de softwares educativos devido ao crescente uso de computadores nas escolas, pois o uso dos mesmos, de *webcams* e do ARToolkit ou software similar

<sup>&</sup>lt;sup>1</sup>O Blender é uma suíte integrada de ferramentas que oferece funcionalidade completa para modelagem, renderização, animação, pós-produção, criação e execução de conteúdo interativo 3D [Cardoso et al., 2008]. Esta ferramenta permite que objetos modelados nela sejam facilmente exportados pra VRML, com ou sem texturas.

<sup>&</sup>lt;sup>2</sup>VRML (Virtual Reality Modeling Language), é uma linguagem para descrever ambientes virtuais e simulações que possam ser utilizadas na internet.

juntamente com técnicas de Realidade Aumentada pode tornar as aulas mais interativas e motivadoras, aumentando o desempenho dos alunos em tais aulas.

Como trabalhos futuros, serão realizados testes com usuários potenciais juntamente com a ajuda dos cursos de pedagogia e letras do Campus de Catalão da Universidade Federal de Goiás, onde os resultados destes testes poderão evidenciar se o sistema pode contribuir beneficamente para o auxílio do ensino de palavras da Língua Inglesa.

#### Referências

- Braga, M. (2004). Realidade virtual e educação. http://eduep.uepb.edu.br/ rbct/sumarios/pdf/realidadevirtual.pdf. Acesso em 26/06/2010.
- Cardoso, A., Lamounier, E. J., e Moura, J. A. S. (2008). A Realidade Virtual como uma ferramenta para o ensino da Geometria Molecular. http://sites.unisanta. br/wrva/st/62295.pdf. Acesso em 01/07/2010.
- Coscarelli, C. V. (1998). O uso da informática como instrumento de ensino-aprendizagem. http://www.presencapedagogica.com.br/capa6/artigos/20. pdf. Acesso em 28/06/2010.
- Ebelt, R. H. (2009). O que é bom saber sobre inglês. http://www.henrys.com. br/artigos/04.12.09.doc. Acesso em 22/04/2010.
- Faria, A. d. O. (2009). ARToolKit: Criando aplicativos de Realidade Aumentada. http://tecnociencia.inf.br/comunidade/index.php? option=com\_content&task=view&id=777&Itemid=221. Acesso em 27/09/2010.
- França, M. F. (2005). Um compositor musical tangível usando o artoolkit. http://www.bibl.ita.br/xiencita/Artigos/COMP1.pdf. Acesso em 25/06/2010.
- Kirner, C. (2007). Realidade virtual e aumentada. http://www. realidadevirtual.com.br/cmsimple-rv/?DEFINI%C7%D5ES. Acesso em 25/06/2010.
- Kirner, C. e Zorzal, E. R. (2005). Jogos educacionais em ambiente de realidade aumentada. http://www.realidadeaumentada.com.br/artigos/WRA2005\_ ZORZAL-KIRNER.pdf. Acesso em 26/06/2010.